# **StoreFlow Point of Sale (POS) Applications Functional Overview**

StoreFlow**®** POS Applications are designed to perform sales and collections in commercial establishments. Multiple store formats are supported by a single application for grocery stores, department stores, and hypermarkets.

# **Basic Overview**

Sales may be monitored by periods or in continual mode.

Transactions may be conducted in cashier, salesperson, or operator mode.

The StoreFlow POS terminals may be configured for the appropriate operating environment.

Electronic Funds Transfer (EFT) is enabled through the integration of modules.

A full security system is available to control security clearances and monitor unusual activities (i.e., fund withdrawals due to excessive cash in the drawer).

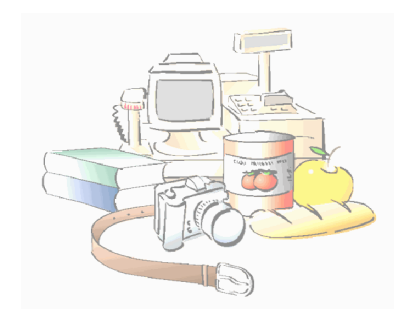

# **Sales**

As the primary function of StoreFlow POS, sales supports the fundamental transactions in the most common operations of a POS Terminal. A basic sale consists of invoicing, totalization, and payment. However, the StoreFlow solution enables more elaborate sales functions. Sale by item Sale by department Sale by fast key **Scales** Item return **Cancellation** 

# **Void Transaction**

The Void Transaction function enables a completed sales or refund operation to be voided, provided that closure has not been completed. Cancellation of an item return operation can be included, for instance, within other operations.

# **Withdrawal of Funds**

The Withdrawal of Funds function allows the withdrawal of different currency types from the cash drawer and registers the totals.

# **Input of Funds, Funds Provision**

The Input of Funds, Funds Provision function allows an operator to put money in the drawer, for instance, at the beginning of the day to allow for daily transactions.

## **Open Cash Drawer or Terminal Intervention**

The Open Cash Drawer or Terminal Intervention function allows the opening of the cash drawer without a transaction that requires the cash drawer to open. The event is recorded on the journal tape and the transaction log.

# **Collections/Payments**

The Collections/Payments function provides for collection or payment of items which, by their nature, are not part of the sales function, but which have an effect on the POS terminal totals.

# **Open Terminal**

The Open Terminal function enables a POS terminal to be used by a cashier. Optionally, the function may include a settlement of the funds left by the previous cashier.

# **Close Terminal**

The Close Terminal function disables a terminal from being used until it is opened again. This function includes a cash drawer settlement and a declaration of funds remaining in the cash drawer for the next opening.

# **Department Sales Inquiry**

The Department Sales Inquiry function provides the sales total for a sector or department for the last period.

#### **Branch Store Sales Inquiry**

The Branch Store Sales Inquiry function prints the total of sales performed in a branch or store during the last period. The StoreFlow POS application provides up to three levels of physical distribution (e.g., branch, site, area).

#### **Operator Sales Inquiry**

The Operator Sales Inquiry function displays on the terminal the total of sales performed by a user during the last period.

## **Shift Sales Inquiry**

The Shift Sales Inquiry function displays on the terminal the total of all sales performed during a given shift.

#### **POS Terminal Sales Inquiry**

The POS Terminal Sales Inquiry function displays on the terminal the total sales performed in a sales area during the last period.

## **Price Lookup**

The Price Lookup function displays the price of the items entered.

## **Currency Inquiry**

The Currency Inquiry function displays the exchange rate, in the currency set for the POS terminal, of a currency amount.

#### **List Payment Methods or Currencies**

The List Payment Methods or Currencies function lists the different payment methods authorized in the terminal environment.

#### **List Settlement Groups**

The List Settlement Groups function lists the groups of cash and documents that the POS terminal will require each time the terminal is opened or closed.

#### **List Functions**

The List Functions option lists the different functions that the POS terminal can invoke at any given time.

## **List POS Terminal Totals**

The List POS Terminal Totals report lists the count and totals of the transactions made and groups of cash and documents of the POS terminal.

#### **Deferred Sale**

The Deferred Sale function allows a dummy POS terminal's sales to be recorded, for instance, at the end of the day. This is used for terminals registered in the server but that have no physical existence.

## **Password Change**

The Password Change function allows a cashier to change his or her password.

#### **Lock/Unlock**

The Lock/Unlock function temporarily disables a terminal or re-enables a terminal through the entry of an authorized user ID.

## **Add EAN Code**

The Add EAN Code function allows the addition of a new European Article Number (or manufacturer code, EAN) of an item to the system file.

#### **Inventory Load**

The Inventory Load function is used to enter all of a department's items, for delayed processing.

#### **Price Change**

The Price Change function allows the price of an item to be changed while the terminal is offline. The change is not sent to the database.

## **Container Return**

The Container Return function registers the return of containers through the POS terminal.

## **Change of Document Counter**

The Change of Document Counter function is used to define the numbering sequence to be used in assigning ticket numbers.

## **Security Alert**

The Security Alert function is used to quickly issue a warning of a security incident, such as theft or fire, to allow for an immediate, appropriate response.

#### **Merchandise or Stock Transfer**

The Merchandise or Stock Transfer function allows entry, from the terminal, of merchandise requests for the warehouse.

## **Cashier Connection**

The Cashier Connection function enables a POS Terminal previously disabled with the Cashier Disconnect function to continue its operation. This function is useful when using the POS Terminal in the "floating" cashier mode.

#### **Cashier Disconnection**

The Cashier Disconnection function disables a POS terminal, which remains open, but unable to operate until re-enabled using the cashier connect function. This function is useful when using the POS terminal in the "floating" cashier mode.

#### **Calculator**

The Calculator function enables the POS terminal keyboard as a basic calculator.

## **Confirmation of Withdrawal**

The Confirmation of Withdrawal function confirms the delivery of an envelope containing a previous withdrawal of funds.

#### **Training**

The Training function allows user to access all the standard functions and data without jeopardizing the actual implementation.

#### **Replacement of Expendable Supplies**

The Replacement of Expendable Supplies function is intended to register the replacement of any consumable item that the POS Terminal printer may require (e.g., paper roll, printer ribbon), while creating a statistical entry of the use of the item.

#### **Ticket Reprint**

Reprints the last sale or payment/ receipt transaction executed.

# **Technician Functions**

#### **File Reload**

The File Reload function closes and opens all terminal files. This function is rarely used, and then only by a technician. For instance, if performing an initial file load, one can turn the POS terminal power off and back on, or use this function. This option is not allowed in the store.

#### **Exit Application**

The Exit Application function closes the StoreFlow POS application and returns control to the operating system. This function should only be used by a technician, on a terminal with a keyboard and CRT. This option is not allowed in the store.